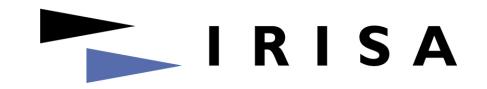

#### ViSP 2.6.0: Visual servoing platform

# ViSP tracking methods overview

October 12th, 2010

Lagadic project

INRIA Rennes-Bretagne Atlantique

http://www.irisa.fr/lagadic

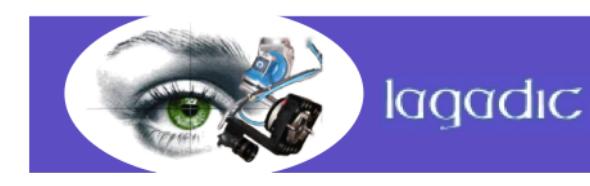

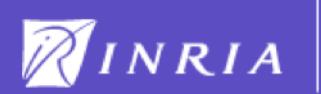

#### Tracking methods with ViSP

- 1. Dot tracker
- 2. KLT point tracker
- 3. Moving edges tracker
- 4. 3D model-based tracker

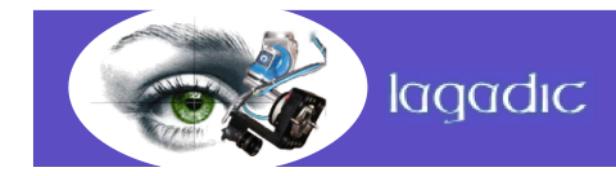

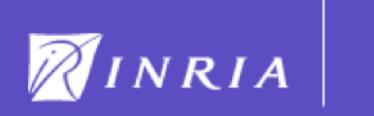

# 1. Dot tracker

A dot :

- A dot is a part of image where the connected pixels have the same level
- Not necessary an ellipsoid (even it is by default)
- Two classes vpDot and vpDot2

The dot in ViSP is defined by :

- The gray level
- The center of gravity (cog)
- The size
- The moments :
	- The surface  $m_{00}$
	- Inertia first order moments along i and j  $m_{01}$  and  $m_{10}$
	- Inertia first second moments along i and j  $m_{02}$  and  $m_{20}$
	- $m_{11}$

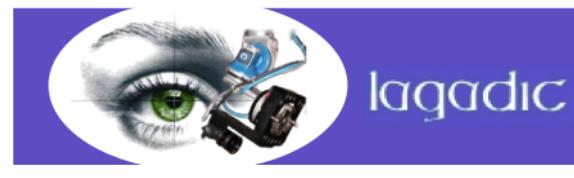

3

#### 1. Dot tracker with vpDot class

Tracking method : vpDot

- Initialization : Define the dot cog (generally by clicking in the dot)
- Tracking :
	- Binarisation of the image
	- Recursive method to detect all the neighbour components belonging to the object. Start from the previous coordinates of the center of gravity
	- If the dot is found : Compute the parameters (size, moment, …)
	- If no dot is found : The tracking fails

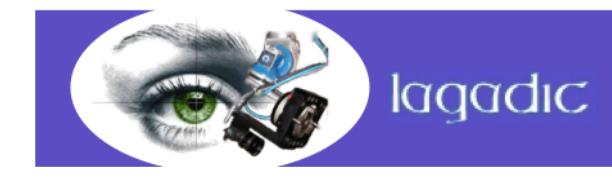

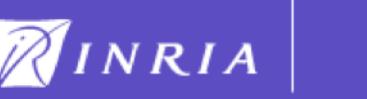

## 1. Dot tracker with vpDot2 class

Tracking method : vpDot2

- Initialization : Define the dot cog (generally by clicking in the dot)
- Tracking :
	- Binarisation of the image
	- From the previous position of the cog, goes right to detect the boundary, then follow the boundary in order to compute the Freeman chain
	- Use the Freeman Chain to find the dot characteristics (cog, size, moments)
	- If a dot is found, check if it looks like the previous dot (size, moment)
	- If no dot or not similar, check if the dot is in an image part around

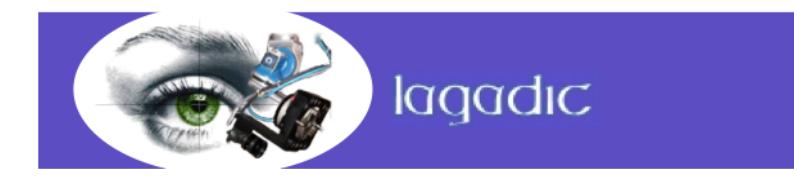

NINRIA

# 1. Dot Tracker

Advantages :

- Robust : Almost no tracking error if noise and specularity not too strong
- Give information about the tracked objects (cog, moments)
- In vpDot2 : automatic dot detection for initialization and if a dot is lost search a similar dot in a larger ROI

Limits :

- Speed depends on the size : may be slow if the object is big, especially with vpDot.
- vpDot can not track an object if the displacement is too large
- Due to the recursivity limitation on some OS like windows, vpDot is not able to track huge dots.

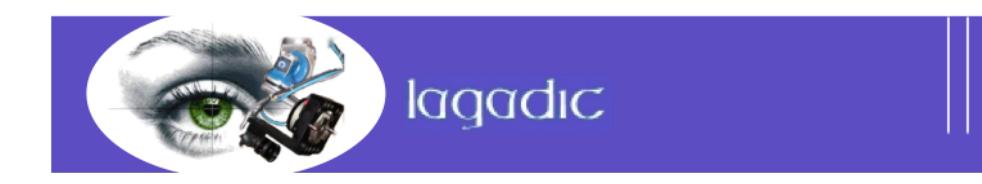

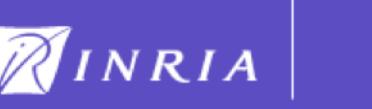

KLT : Kanade – Lucas -Tomasi

- The goal is to align a template *T(x)* to an input image *I(x)*
- Could be also a small window in the image
- Based on a gradient method

KLT in ViSP :

- vpKltOpencv class that interfaces the KLT implemented in OpenCV
- A patch is defined by :
	- the tracked points in the current image
	- the tracked points in the previous image
- The points lost during the tracking are given if necessary

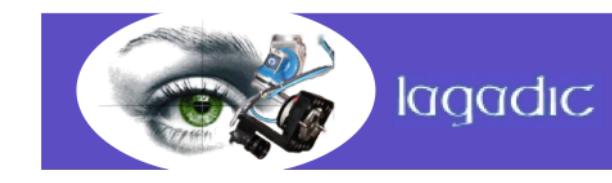

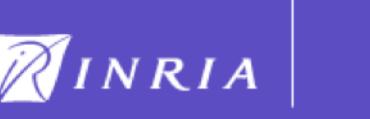

Tracking method :

• The goal is to move the patch until minimizing the image dissimilarity

$$
\sum_{x} \bigl[ I(W(x,p) - T(x) \bigr]
$$

• Where W(x,p) corresponds to a warp which can be more or less complex

For a translation : 
$$
W(x, p) = \begin{bmatrix} x + p_1 \\ y + p_2 \end{bmatrix}
$$

• Assuming that p is known and best increment Δp is sought, the problem becomes :

$$
\sum_{x} \left[ I(W(x, p + \Delta p) - T(x) \right]
$$

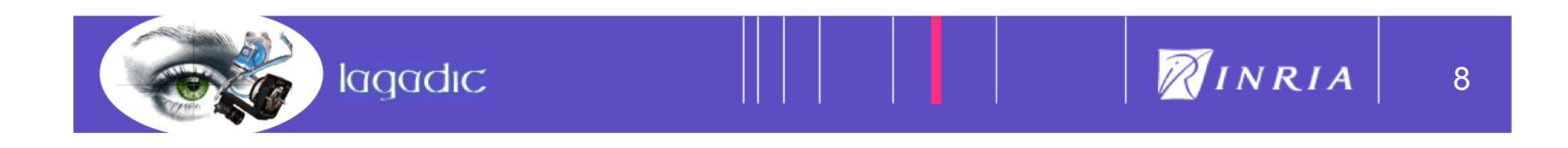

Tracking method :

• The problem is linearized by performing first order Taylor extension

$$
\sum_{x}\left[I(W(x,p+\Delta p))+\nabla I\frac{\partial W}{\partial p}\Delta p-T(x)\right]^{2}
$$

• The function is derived and set equal to 0 to find the minimum

$$
\Delta p = H^{-1} \left[ \nabla I \frac{\partial W}{\partial p} \right]^{\mathrm{T}} \left[ T(x) - I(W(x, p)) \right] \qquad \text{where } H = \sum_{x} \left[ \nabla I \frac{\partial W}{\partial p} \right]^{\mathrm{T}} \left[ \nabla I \frac{\partial W}{\partial p} \right]
$$

• p is updated with this method  $p = p + \Delta p$  until  $\Delta p < \varepsilon$ 

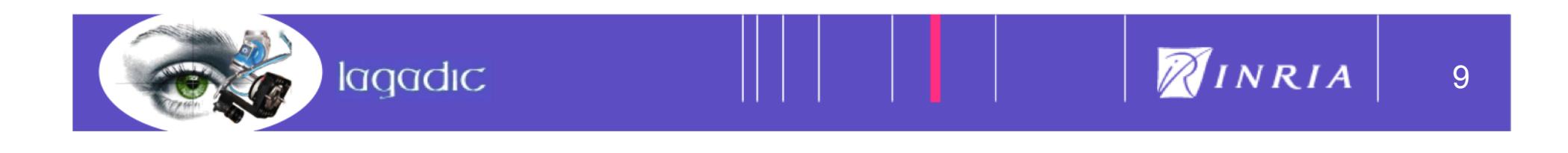

Good features :

- A good point to track :
	- Textured
	- High intensity variations in both x and y axis
- Harris points are used
- Advantages :
	- Very fast method
	- In ViSP, Harris points detection is automatic

Limits :

- Displacement between two images must be small
- In ViSP : use IplImage instead of vpImage : need conversion
- Few parameters are available.

lagadic

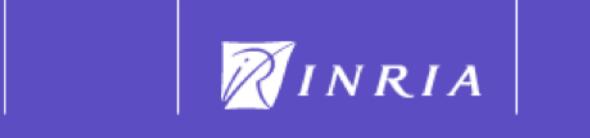

Moving edges :

- Based on edge detector with gradient filter
- 3 types : line, ellipse and nurbs

In ViSP:

- vpMeLine, vpMeEllipse, vpMeNurbs classes that inherit from vpMeTracker
- vpMeTracker contains a list of vpMeSite
- Each vpMeSite corresponds to one edge point in the image.
- vpMeSite is defined by :
	- A position (i,j)
	- An angle which corresponds to the normal to the edge
	- An history of the previous convolution result

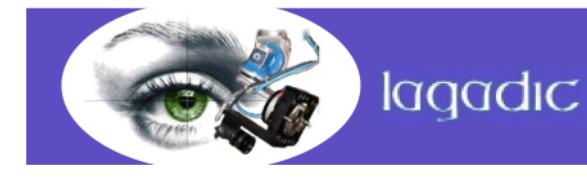

#### 3. Moving edges tracker for a line

Method:

- Capture a new image
- For each vpMeSite : build a list of points along the normal to the edge centered on the edge point previous location

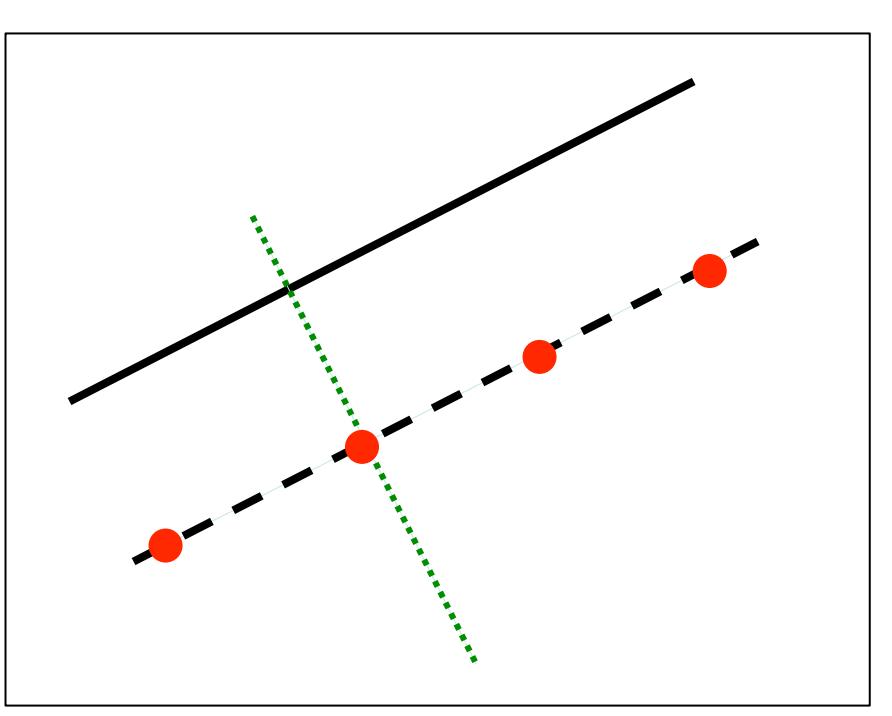

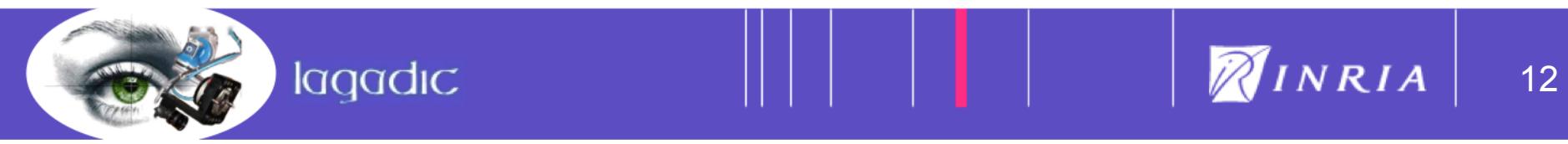

Method :

• For each point computes the convolution with a filter optimized to detect edges with an angle near the previous angle

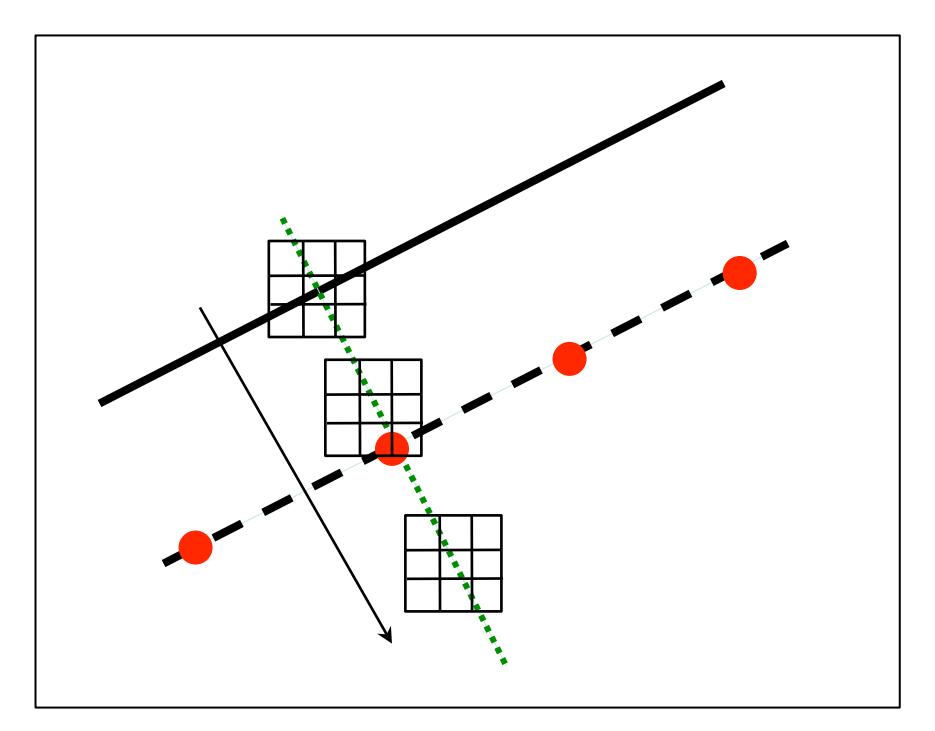

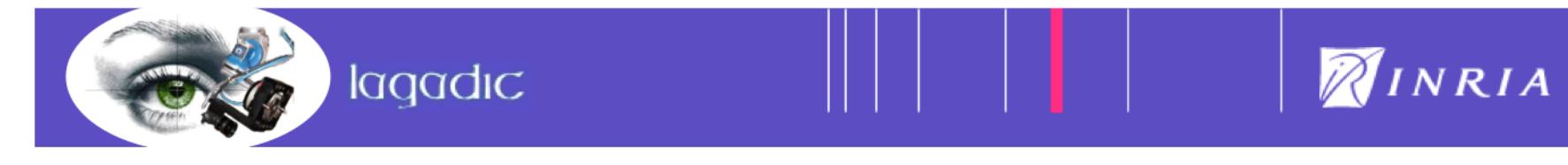

13

Method :

- If one point respects the two conditions :
	- The convolution result is close to the previous one
	- The convolution result is high enough
- Then it is considered as the new edge point

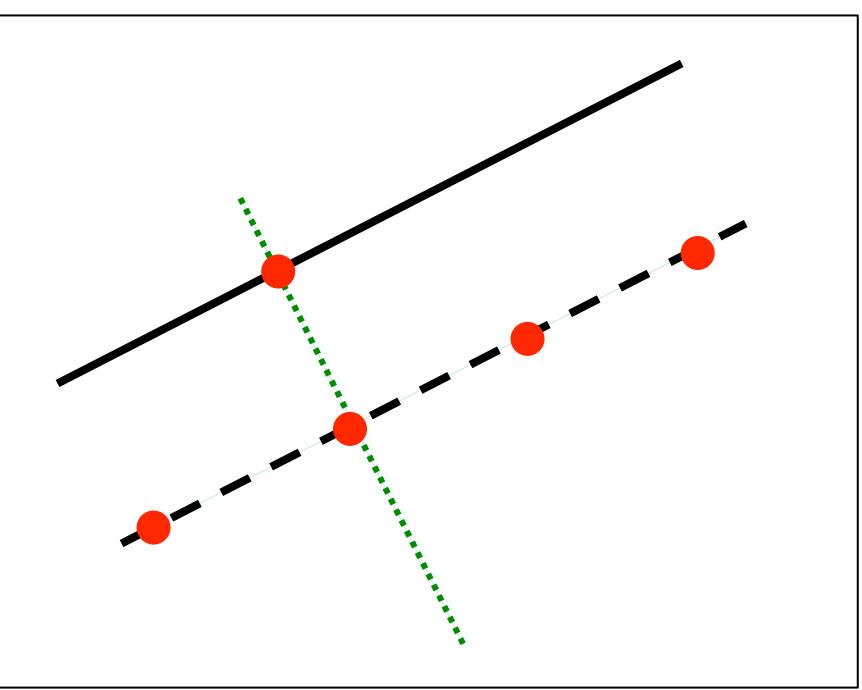

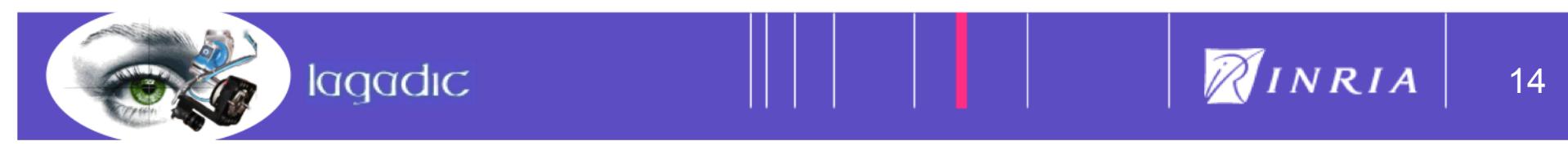

Method :

- After all vpMeSite are detected, characteristics of the line, ellipse and nurbs are used to detect outliers
- To suppress outliers : a robust method based on M-Estimators is used

vpMeLine class:

lagadic

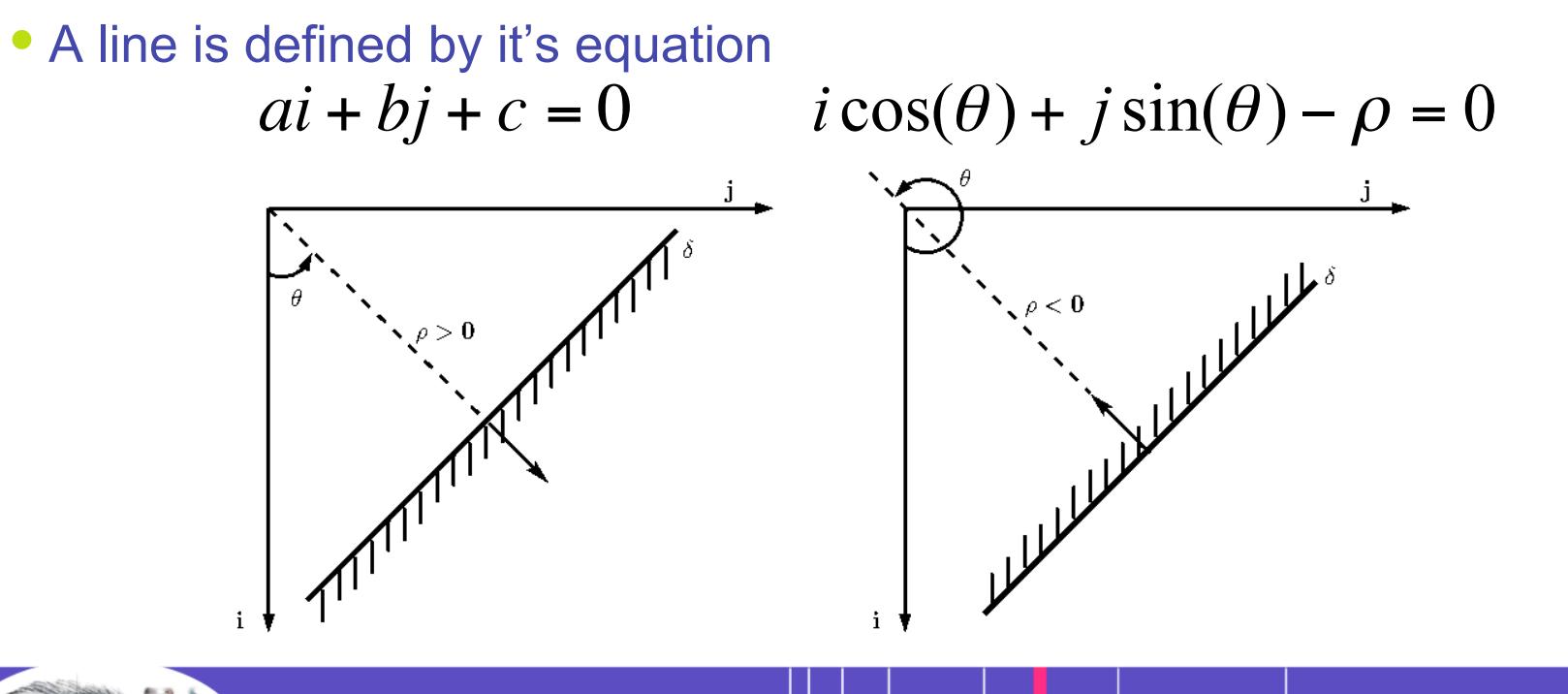

15

NINRIA

vpMeLine class:

- The parameters :
	- a, b and c
	- rho and theta

vpMeEllipse class:

• An ellipse is defined by it's ellipse equation

$$
i^2 + K_0 j^2 + K_1 ij + 2K_2 i + 2K_3 j + K_4 = 0
$$

• The K parameters are available in vpMeEllipse class

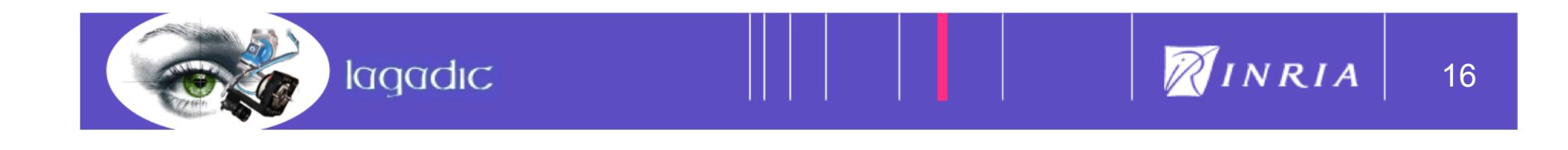

vpMeEllipse class:

• These two equations describe the ellipse points too :

 $i = i_c + b\cos(e)\cos(\alpha) - a\sin(e)\sin(\alpha)$  $j = j_c + b \sin(e) \cos(\alpha) - a \cos(e) \sin(\alpha)$ 

• Parameters  $i_c$ ,  $j_c$  a, b and e are available in vpMeEllipse.  $\alpha$  is in [0,2 $\pi$ ]

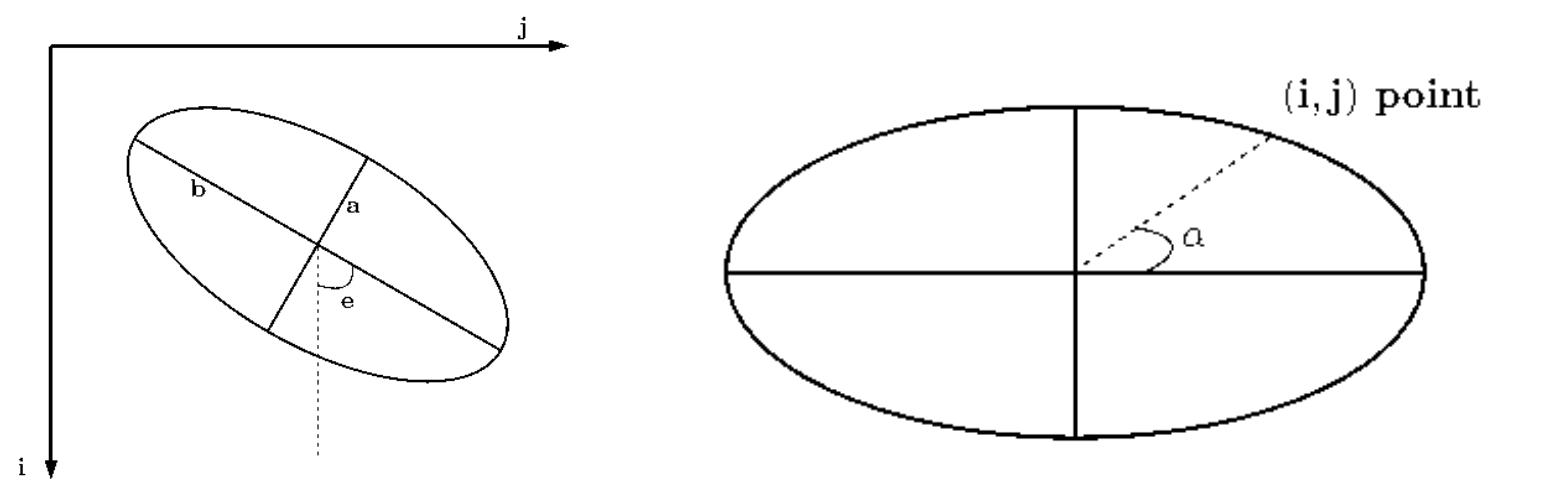

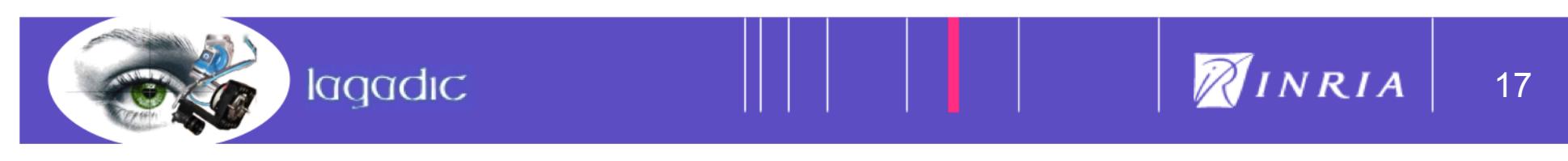

vpMeNurbs class:

 $\sim$   $\sim$ 

• The edge is defined by a parametric curve

$$
N_{i,0}(u) = \begin{cases} 1 & \text{si } u_i \le u < u_{i+1} \\ 0 & \text{sinon} \end{cases}
$$
  

$$
N_{i,p}(u) = \frac{u - u_i}{u_{i+p} - u_i} N_{i,p-1}(u) + \frac{u_{i+p+1} - u}{u_{i+p+1} - u_{i+1}} N_{i+1,p-1}(u)
$$

where  $0 \le u \le 1$ 

Edge points coordinates 
$$
\rightarrow
$$
  $C(u) = \frac{\sum_{i=0}^{n} N_{i,p}(u)\omega_i P_i}{\sum_{i=0}^{n} N_{i,p}(u)\omega_i}$  where  $P_i$  and  $\omega_i$  and

where  $P_i$  are control points and  $\omega_{\text{\tiny{i}}}$  are weights.

• All the points coordinates are given

lagadic

- All the derivatives at any points are given too
- All the parameters  $N_{i,p}$   $P_i$  and  $\omega_i$  are available

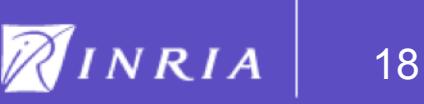

Advantages :

- Gives the equation of the tracked edges
- Fast tracking method
- Useful to initialize visual servoing features implemented in ViSP

Limits :

- The speed depends on the number of points and the size of the search range. If the parameters are not optimal, the algorithm can be "slow"
- vpMeNurbs parameters are difficult to set correctly
- vpMeNurbs is not so robust if the shape of the edge is too complex

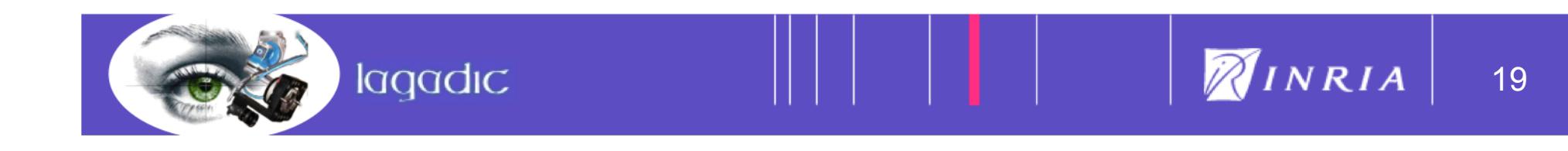

#### 4. 3D model-based tracker

Model-based tracking :

- Track a 3D model thanks to the moving edges method
- Use a virtual visual servoing
- In ViSP implemented in vpMbEdgeTracker class

Method : Initialization

- Require a 3D model (CAO, WRL, …)
- Need to compute the initial pose
- The pose is used to project the model on the image
- The moving edges points can be initialized

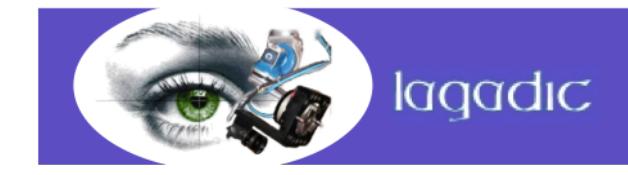

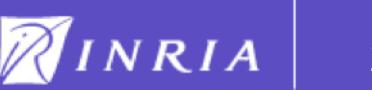

#### 4. 3D model-based tracker

#### Method : Tracking

- Assuming that the pose corresponding to the previous image is known.
- The new lines are tracked
- The goal is to "move" the pose to match the object in the new image with the projection of the model
- The pose to compute is defined by :

$$
{}^{c}\mathbf{\widehat{M}}_{o} = \arg\min_{{}^{c}R_{o},{}^{c}t_{o}}\sum_{i}\left(\mathbf{p}_{d_{i}} - pr({}^{c}\mathbf{\widehat{M}}_{o}{}^{o}\mathbf{P}_{i})\right)^{2}
$$

• The entire model is taken into account during the minimization

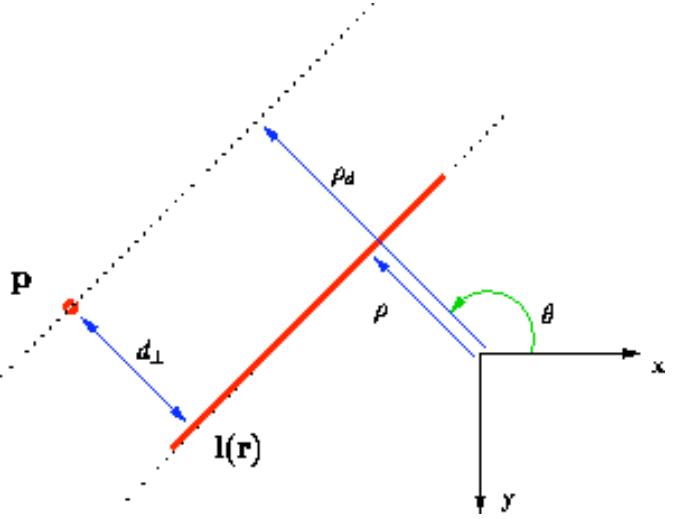

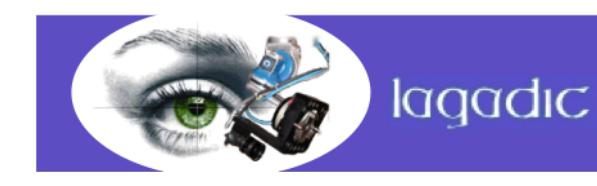

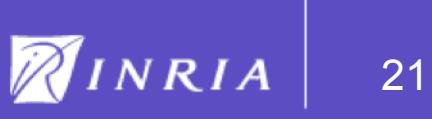